## **Wymagania edukacyjne z informatyki klasy 8 szkoły podstawowej zgodne z podręcznikiem "Lubię to!" I śródrocze**

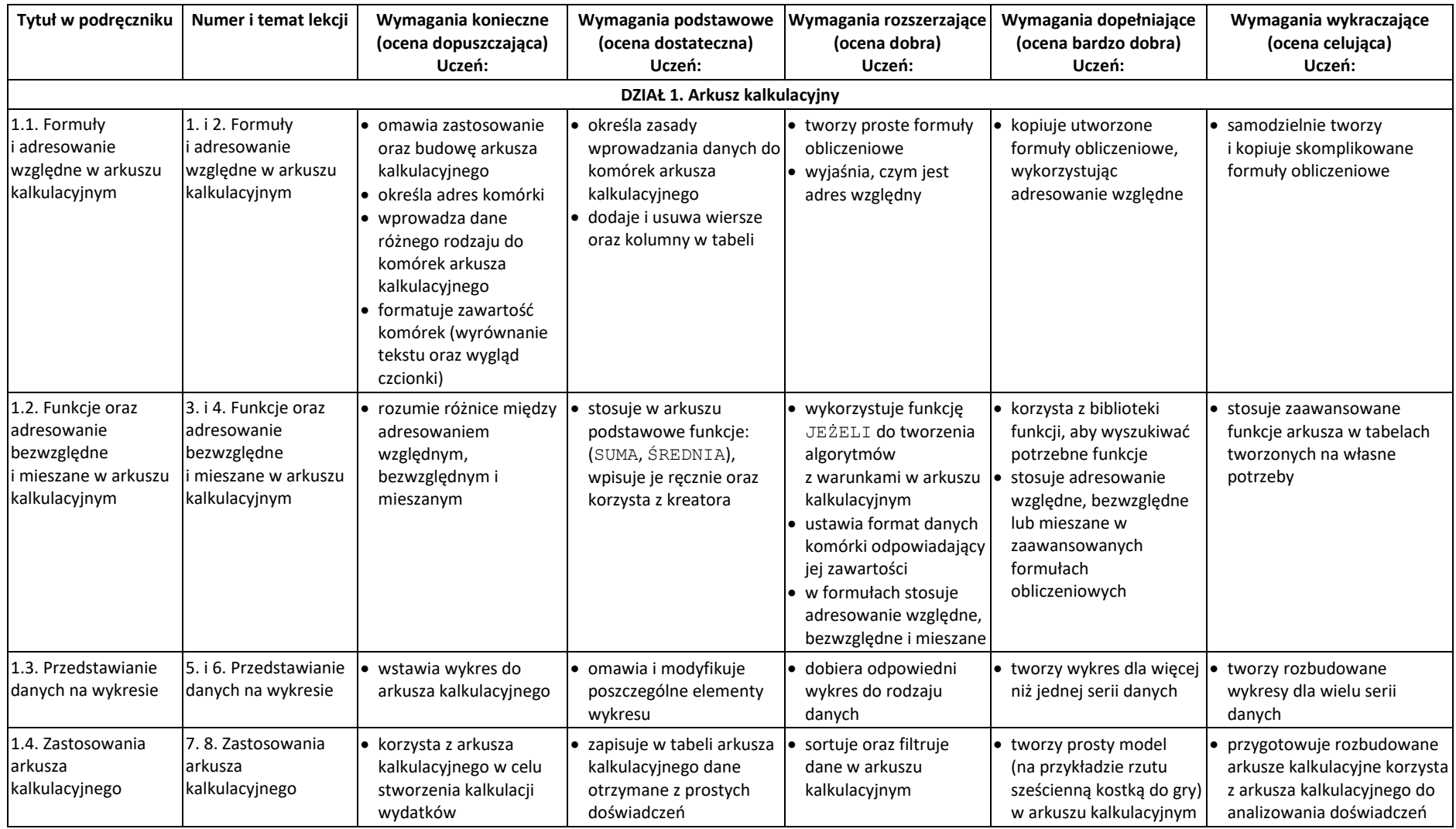

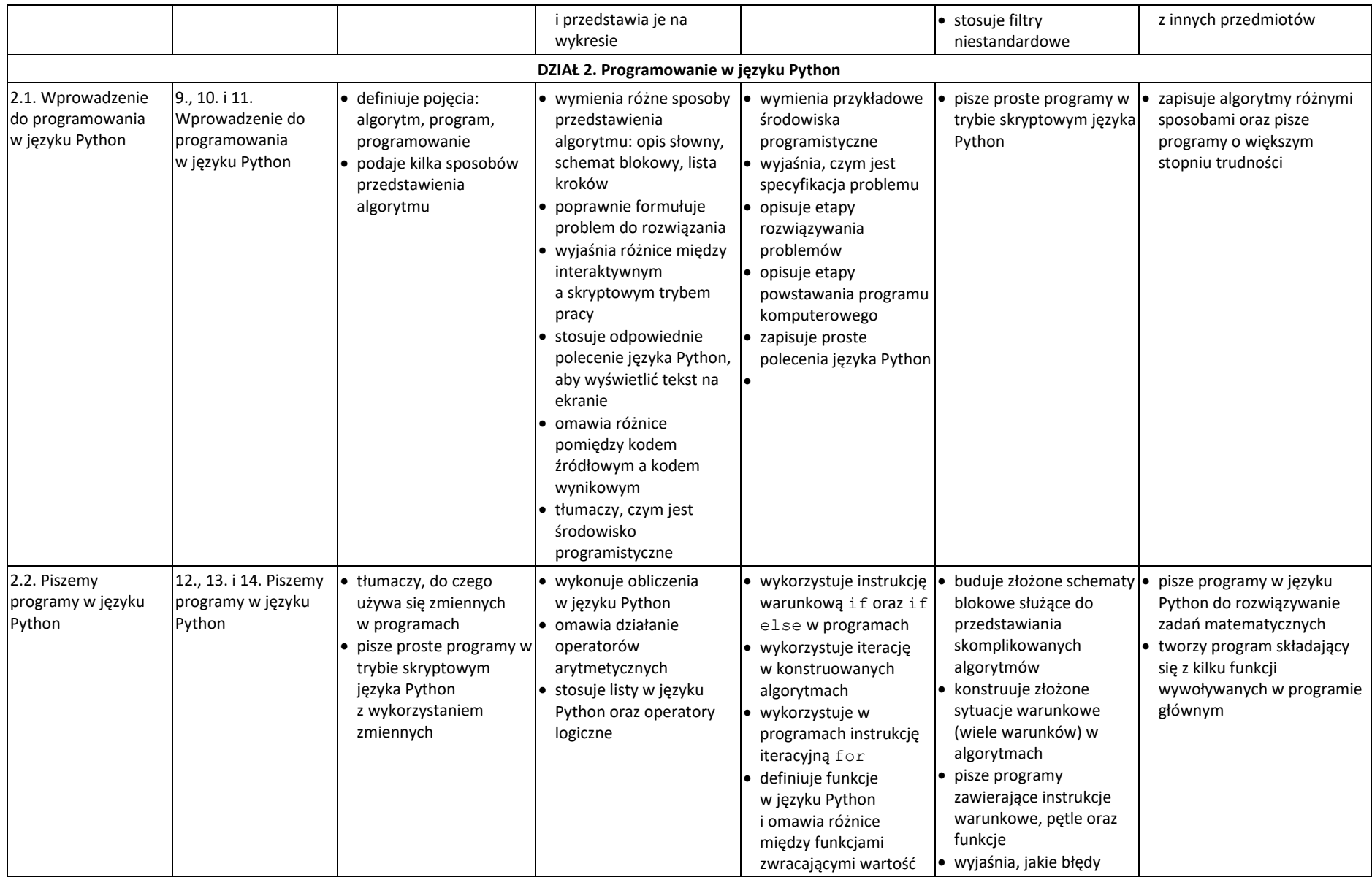

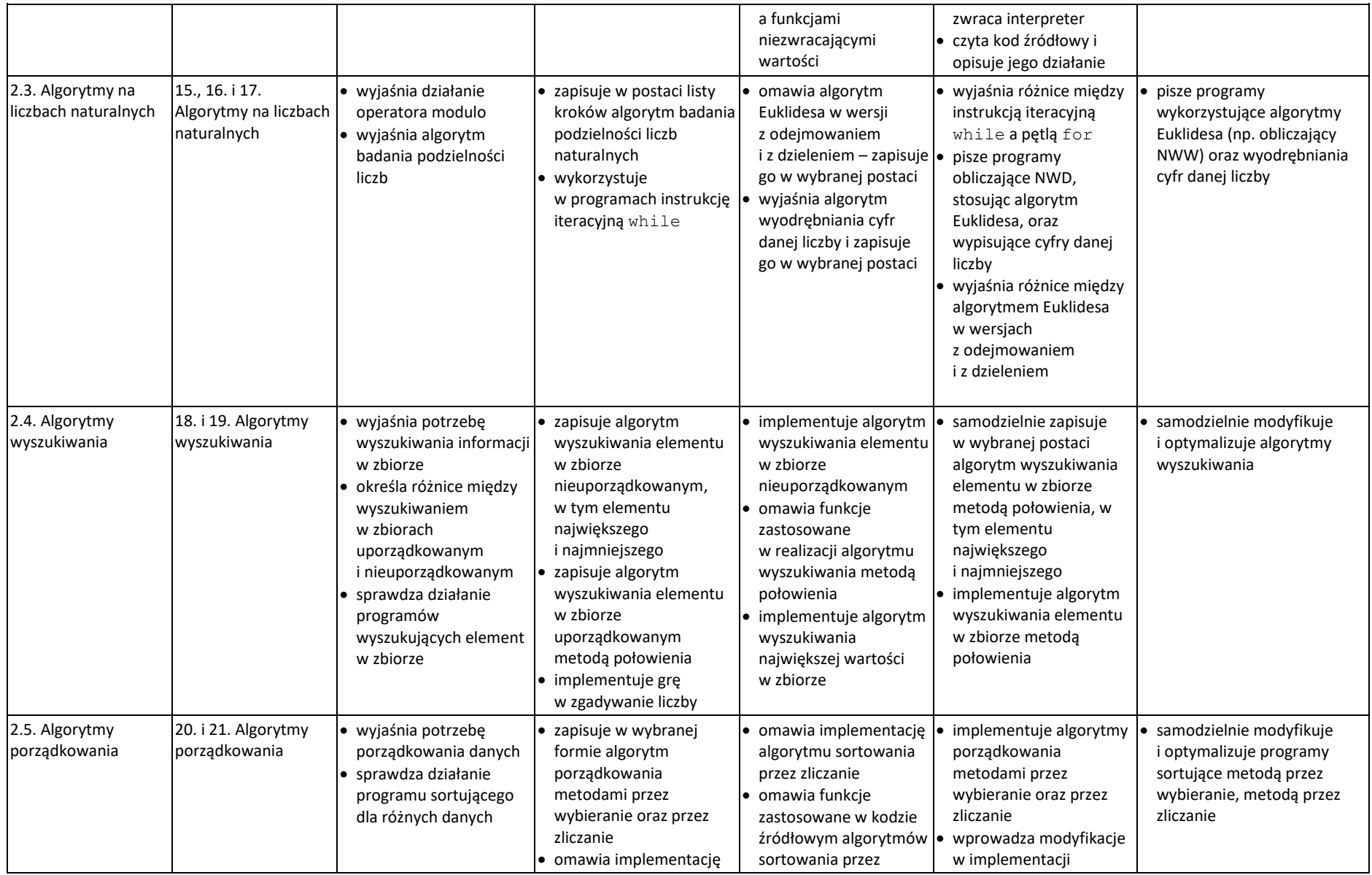

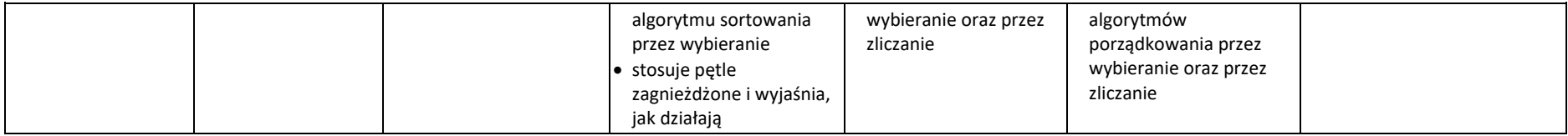